**Anhang**

# **Anhang**

Folgende Inhalte befinden sich im Anhang dieser Publikation:

## **Printversion**

- I Begleitschreiben zum Projektjournal an die Studierenden
- II Anhang zum Beitrag "Mathematik und informatische Bildung. Programmieren mit Scratch" von Christine Bescherer und Andreas Fest
- III Anhang zum Beitrag "Das didaktische Potential von Tablets im Englischunterricht der Grundschule. Ein unterrichtspraktisches Projekt im Kontext der Lehrer- und Lehrerinnenbildung" von Robert Rymeš, Jörg-U. Keßler & Annika Jokiaho
- IV Anhang zum Beitrag "Lebens.Lern.Raum Rosensteinschule. Die Verknüpfung von schulischen und außerschulischen Lebens- und Lernräumen unter medienpädagogischen Gesichtspunkten" von Katrin Schlör und Julian Ehehalt
- V Anhang zum Beitrag "Mit Medien lehren und lernen aus Zufall wird Verbindlichkeit" von Uta Hauck-Thum, Michael Kirch und Kai Nitsche

## **Online bereitgestellt**

- VI Fragebogen Projekt "Digitales Lernen Grundschule"
- VII Auswertung der Schülerbefragung
- VIII Stellungnahme des Grundschulverbandes (2018)
- IX Orientierungsrahmen der Sektion Medienpädagogik/DGfE (2017)

# **I. Begleitschreiben zum Projektjournal an die Studierenden** Projekt dileg-SL / Evaluation / Projektiournal<sup>1</sup>

Website: http://www.dileg-SL.de

# **Begleitschreiben an die Studierenden**

Im Projekt "Digitales Lernen Grundschule" haben Schüler\*innen, Studierende und Dozenten\*innen die Möglichkeit, ihre Erfahrungen mit dem Projekt zu artikulieren. Bei den Studierenden ist es vor allem ein Projektjournal. Das Projektjournal enthält tagebuchartige Aufzeichnungen von Kleingruppen im Hochschulseminar (inklusive Unterrichtserprobung). Durch das Projektjournal soll der chronologische Ablauf des Projekts dokumentiert und fortlaufend reflektiert werden. Das kontinuierliche Führen eines Projektjournals fördert den persönlichen Blick auf den Projektprozess, regt den Austausch in Kleingruppen an und ist zugleich eine Quelle für die Projektevaluation. "Es gibt einen detaillierten Überblick über den Projektverlauf und weist darüber hinaus über die Kommentare der Mitarbeiter/innen auf Probleme, Konflikte, Höhe- und Tiefpunkte hin" (Moser 2015, S. 95).

*Wichtiger Hinweis:* Bitte schreiben Sie zu Beginn jedes Eintrages das Datum und Ihren Namen. In jedem Seminar wird zu Beginn geklärt, in welcher Form das Projektjournal geführt wird. Das Projektjournal im Projekt dileg-SL enthält folgende Teile bzw. Rubriken:

<sup>1</sup> Das Begleitschreiben ging über die Dozentinnen und Dozenten an alle Studierenden, die sich in den Teilprojekten an der PH Ludwigsburg beteiligten. Das Projektjournal wurde in unterschiedlicher Breite und Tiefe genutzt. Zu den Teilen 1 und 2, die von Kleingruppen bearbeitet wurden, gab es die meisten Rückmeldungen. Den Studierenden wurde im Hinblick auf die Auswertung eine Anonymisierung zugesichert.

#### *1. Beschreibung der Aktivitäten*

Hier geht es – unter Angabe des jeweiligen Datums - um die **deskriptive (beschreibende) und chronologische Darstellung** der Aktivitäten und ausgewählter, prägnanter Situationen ("Vignetten"). Orientierende Fragen:

- j Welche Tätigkeiten wurden heute/in dieser Woche durchgeführt? Von wem?
- j Wie bin ich / sind wir vorgegangen? Welche Hilfsmittel haben wir eingesetzt?
- > Welche Situationen und Erfahrungen waren besonders wichtig?

#### **Alle Mitglieder der Kleingruppe sollten sich hieran (abwechselnd) beteiligen. Bitte nehmen Sie auch zusätzliche Materialien zur Dokumentation auf, z.B. Fotos, Linkhinweise.**

Wichtig ist insbesondere die Darstellung und Reflexion von prägnanten Situationen in dichter Beschreibung, in denen Lernen und Lernerfahrungen sichtbar und deutlich werden ("Vignetten"): "Der Lernende sieht nicht nichts, er sieht aber auch nicht alles. Er sieht die Dinge anders. Diese andere Sicht der Dinge wiederzugewinnen, ist eine schwierige und unabschließbare Aufgabe auf allen Stufen des Lehrens" (Käte Meyer-Drawe 1987, S. 72).

#### *2. Kommentare & Reflexionen*

Hier geht es um **Kommentare und Reflexionen, die sich auf die Einträge in der ersten Rubrik beziehen.** Dabei sollte man in Kleingruppen versuchen aufeinander einzugehen (also Kommentare zu bereits vorliegenden Kommentaren). Alle Mitglieder der Kleingruppe verpflichten sich, regelmäßig im Projektjournal Kommentare abzugeben.

*Orientierende Fragen* für die Kommentare & Reflexionen:

- > Wie ist es mir bei der Aktivität ergangen? Welche positiven oder negativen Erfahrungen habe ich gemacht?
- > Welche Herausforderungen musste ich / mussten wir meistern?
- > Worin lagen diese positiven oder negativen Erfahrungen / Probleme begründet?
- j Wie konnte ich / konnten wir Schwierigkeiten lösen? Was ist künftig zu beachten?
- j Welche Lernerfolge habe ich zu verzeichnen?
- j Wie schätze ich die Kommentare anderer ein?

#### *3. Zusammenfassende Analyse und Bewertung*

Bitte fassen Sie **gegen Ende des Begleitseminars** ihre Erfahrungen und Einschätzungen zusammen. Hier ist es wichtig, dass **jede/r Studierende/r dies** *einzeln* macht (persönliche Erfahrungen) und in einer eigenen *Worddatei* festhält. Orientieren Sie sich dabei an den nachfolgenden *Leitfragen*. Falls es noch wichtige Themenaspekte gibt, die in diesen Leitfragen nicht enthalten sind, ergänzen Sie bitte am Ende des Textes ihre entsprechenden Erfahrungen und Einschätzungen. **Die WORD-Datei wird an die Seminarleitung geschickt oder in Moodle hochgeladen. Die Form der Abgabe und der späteste Abgabetermin wird zu Beginn im Seminar vereinbart.**

## **Leitfragen für den Teil 3**

#### *1. Welche Erfahrungen waren für Sie insgesamt positiv?*

Sie können sich auf alle Aspekte beziehen, z.B.

- > Erwerb von neuem Wissen und (Medien-)Kompetenzen in verschiedenen Bereichen
- j Arbeitsweise im Seminar, Zusammenarbeit im Team, Zusammenarbeit mit den Dozenten\*innen
- j pädagogisch-didaktische Arbeit mit Schüler\*innen
- j unterstützende Materialien (z.B. auf Moodle) etc.

Bitte nennen Sie jeweils konkrete Beispiele bzw. Situationen für positive Lernerfahrungen.

*Wichtig ist auch die Frage, ob es Veränderungen in der eigenen Haltung in Bezug auf den Einsatz digitaler Medien in der Grundschule durch das Projekt gab und falls ja, auf welche Punkte sich diese Veränderung bezieht.*

*Welche persönlichen Professionalisierungsprozesse gab es durch die Erprobung in der Schule?*

#### *2. Welche Erfahrungen waren für Sie eher schwierig?*

Auch hier können Sie sich auf alle Aspekte beziehen (vgl. Frage 1). Bitte nennen Sie auch hier jeweils konkrete Beispiele bzw. Situationen und versuchen Sie, Gründe für die Probleme zu nennen. Skizzieren Sie auch, wie Sie in Zusammenhang mit diesen eher schwierigen Lernerfahrungen versuchten, Schritte zur Lösung zu entwickeln.

*3. Was für Vorschläge haben Sie im Hinblick auf künftige Seminarangebote?*

- a) Was sollte beibehalten werden?
- b) Was sollte optimiert bzw. verändert werden?

Auch hier können Sie sich auf alle Aspekte des Hochschulseminars (inklusive der Unterrichtserprobungen) beziehen.

*Abschließend noch Fragen, die sich auf die Schüler\*innen beziehen*  (> in das *Projektjournal* integrieren)

Bitte beantworten Sie die folgenden Fragen zusammen in der **Kleingruppe**. Sollte es zu einzelnen Punkten unterschiedliche Einschätzungen geben: bitte kurz vermerken.

Welche *Themen* der Schüler\*innen wurden in der aktiv-produktiven Gestaltung mit digitalen Medien sichtbar? Welche Themen hatten Sie erwartet bzw. vermisst? Wie gelang es, lebens-/medienweltliche Themen mit fach- und unterrichtsbezogenen Themen in der aktiv-produktiven Gestaltung mit digitalen Medien zu verknüpfen?

Welche *vorhandenen Medienkompetenzen* wurden in den Produktionsprozessen bei den Schüler\*innen sichtbar (technische, gestalterische, sozial-kommunikative Kompetenzen)? Inwieweit waren Bilder und Bewegtbilder geeignet, um sich auszudrücken (auch in Verbindung mit Schrift, Wortsprache, Körpersprache, Geräuschen/Musik)? Wo wurde ein *Förderbedarf* bzgl. Medienkompetenzen bei den Schüler\*innen deutlich?

Inwieweit gelang es, *kritisch-reflexive Aspekte* in die aktiv-produktive Gestaltung mit digitalen Medien altersangemessen zu integrieren? Wie wurden entsprechende Inputs seitens der Studierenden von den Schüler\*innen aufgenommen?2

Inwieweit wurden den Kindern *Freiräume* gewährt, ihre Lernprozesse selbst zu gestalten? (individuelle und gruppenbezogene Lernprozesse/-situationen)

<sup>2</sup> "Kritisch-reflexiv" bezieht sich im Kontext von dileg-SL vor allem auf den Bereich der aktiv-produktiven Gestaltung mit digitalen Medien. Es geht also nicht allgemein um Aspekte der Medienkritik, sondern vor allem um einen produktionsbezogenen Fokus. "Kritischreflexiv" bezieht sich in dieser Perspektive auf Fragen, Vergleiche, Anmerkungen, Bewertungen (verbal und nonverbal), die unter den Schüler\*innen der Auseinandersetzung mit den anderen Schüler\*innen, den Themen und Materialien, dem Feedback zur Präsentation der medialen Eigenproduktionen hörbar und sichtbar werden (z.B. im Betrachten, Vergleichen, Auswählen, Bewerten von Medienmaterial).

Inwieweit wurde der Medieneinsatz der *Heterogenität* der Kinder gerecht? Inwieweit gelang es, *inklusive* Überlegungen in der Unterrichtspraxis umzusetzen?

## **Literaturhinweise**

- Meyer-Drawe, Käte (1987). Die Belehrbarkeit des Lehrenden durch den Lernenden. In: Wilfried Lippitz/ dies. (Hrsg.): Kind und Welt. Phänomenologische Studien zur Pädagogik. Königstein 1987.
- Moser, Heinz (2015). Instrumentenkoffer für die Praxisforschung. Eine Einführung. 6. Auflage. Freiburg im Breisgau.

# **II. Anhang zum Beitrag "Mathematik und informatische Bildung" von Christine Bescherer und Andreas Fest**

**Planungsraster für Lehr-/Lernszenarien zum Programmieren im Mathematikunterricht**

Bem: Unter den Zwischenüberschriften stehen jeweils die Anweisungen für die Studierenden, die das Lehr-/Lernszenario entwickeln sollen.

**Thema**

#### *Mathematische Erkundungen/Entdeckungen:*

Was sollen die Schülerinnen und Schüler in diesem Projekt mathematisch untersuchen, welche mathematischen Erkenntnisse sollen sie durch die Arbeit an diesem Projekt gewinnen? Beschreiben Sie hier auch den mathematischen Hintergrund des Themas. Es ist sehr wichtig, dass die mathematischen Ziele im Vordergrund der Aufgabenstellung<sup>1</sup> stehen.

#### *Auftrag:*

Beschreiben Sie hier *WAS* die Schülerinnen und Schüler in dem Projekt untersuchen/ bearbeiten/ beantworten sollen. Geben Sie dabei noch keine Hinweise darauf WIE, also das Vorgehen bei der Bearbeitung des Auftrags.

#### *Vorgehen:*

Beschreiben Sie hier *WIE* die Schülerinnen und Schüler bei der Bearbeitung des Auftrags nach Ihrer Vorstellung vorgehen sollen und wie sie dabei unterstützt werden.

Planen Sie den *"unplugged" Einstieg*: Der unplugged Einstieg geht auf den pädagogischen Rahmen zum Computational Thinking von Kotsopoulos et al. (2017) zurück. Wie auch schon bei der Einführung von Logo in der Grundschule müssen hier die Schülerinnen und Schüler immer mit einem computerfreien Einstieg in das mathematische Thema "hineinkommen". Dies bedeutet, sie müssen die Problematik erst real erleben, bevor sie ihre Lösungsideen mit dem Computer ausprobieren können.

<sup>1</sup> Wie sich in der Pilotphase gezeigt hat, war die Scratch-Umgebung an sich so faszinierend für Studierende wie auch Schülerinnen und Schüler, dass sie sehr leicht die mathematische Aufgabe aus den Augen verloren.

#### *Programmierumgebung in Logo/Scratch:*

Wie initiieren Sie den Übergang von der realen Welt in die Logo/Scratch-Welt? Beschreiben Sie hier auch schon die Lösungen in Logo/Scratch und ggfs. Ihre vorbereitete Umgebung in Logo/Scratch mit Screenshots und URL.

#### *Abschluss:*

Wie bringen Sie die Arbeiten der Kinder zum Abschluss? Wie wird die gewonnene mathematische Erkenntnis den Kindern bewusst und wie wird sie dokumentiert?

#### *Bewertung/Rückmeldung/Anerkennung:*

Wie bekommen die Kinder eine Rückmeldung/Anerkennung für ihre Arbeit? (Bitte eine inhaltliche Rückmeldung/Anerkennung vorbereiten und keine Süßigkeiten!) Was machen Sie, wenn die Kinder keinen Erfolg hatten?

#### *Computational Thinking/Informatisches Denken***:**

Wo sollen die Kinder welche Aspekte des Computational Thinking erfahren und wie machen Sie ihnen diese bewusst? Wenn überhaupt.

#### *Reflexion:*

Überlegen Sie sich Punkte/Aspekte, die Sie mit Hilfe der (Screen)Videos in der Abschlussrunde diskutieren wollen. Diese Anweisung wurde in das Planungsraster aufgenommen, da einige Studierende eine Hausarbeit zu diesem Seminar schreiben wollten. Aus diesem Grunde werden sie zur Reflexion ihrer Lehrszenarien im Sinn der Aktionsforschung angeregt.

#### *Quellen:*

Geben Sie hier alle Quellen (Literatur, Bilder, Programmcode, usw. an, die Sie für Ihre Lernumgebung verwandt haben.

#### z.B.

- Altrichter, Herbert/Posch, Peter/Spann, Harald (2018). Lehrerinnen und Lehrer erforschen ihren Unterricht: Unterrichtsentwicklung und Unterrichtsevaluation durch Aktionsforschung. Bad Heilbrunn: UTB.
- Kotsopoulos, Donna/Floyd, Lisa/Khan, Steven/Namukasa, Immaculate Kizito/Somanath, Sowmya/Weber, Jessica/Yiu, Chris (2017). A Pedagogical Framework for Computational Thinking. In: Digital Experiences in Mathematics Education, 3. pp. 154-171.
- Papert, Seymour (1980). Mindstorms: Children, computers, and powerful ideas. Basic Books, Inc.

Projekt ScratchMath https://www.ucl.ac.uk/ioe/research/projects/scratchmaths

# **III. Anhang zum Beitrag "Das didaktische Potential von Tablets im Englischunterricht der Grundschule"** Ein unterrichtspraktisches Projekt im Kontext der Lehrer- und Lehrerinnenbildung von Robert Rymeš, Jörg-U. Keßler & Annika Jokiaho

## **Beispielhafte Unterrichtserprobung**

Im Rahmen dieses Unterrichtsentwurfs sollten die Schülerinnen und Schüler in Partnerarbeit mit der App *Book Creator* ein multimediales eBook über die Frühstücksgewohnheiten, die Familie und die Lieblingsorte der Queen erarbeiten. In der App *Book Creator* können Texte, Sprachaufnahmen, Fotos, Videos oder Zeichnungen eingefügt und miteinander`verknüpft werden. Die App ist intuitiv bedienbar und kann auch von Vorschulkindern verwendet werden. Neben der Ausgabe im EPUB-Format, können eBooks auch als Videos exportiert werden. Als Arbeitsmaterial entwarfen die Studierenden ein multimediales Wörterbuch mit einzelnen Begriffen und Satzteilen zu den oben genannten Themen in Verbindung mit illustrierenden Abbildungen und Aussprachebeispielen.

Nach einem kurzen Besuch der Queen – eine als Queen verkleidete Studentin begrüßte die Kinder – bekam jedes Schülerpaar ein iPad mit den *eWörterbüchern* inklusive einer Kabelweiche sowie zwei Kopfhörern. Zum Einstieg sollten sie die teilweise unbekannten Begriffe und Satzteile kennenlernen und nachsprechen. Da die App den Kindern aus vorhergehenden Unterrichtsversuchen bekannt war, musste diese nicht noch einmal eingeführt werden. Für die nächste Phase erhielten die Kinder ein weiteres iPad mit einer eBook-Vorlage in die sie passend zu drei Fragen (z.B. "Who ist the Queen meeting today?") Sätze unter der Verwendung der vorgegebenen Begriffe und Satzteile einsprechen sollten. Zusätzlich waren auf den iPads den Themen zugeordnete Fotosammlungen hinterlegt, aus denen sich die Kinder bedienen konnten, um ihre Sprachaufnahmen bildlich zu illustrieren.

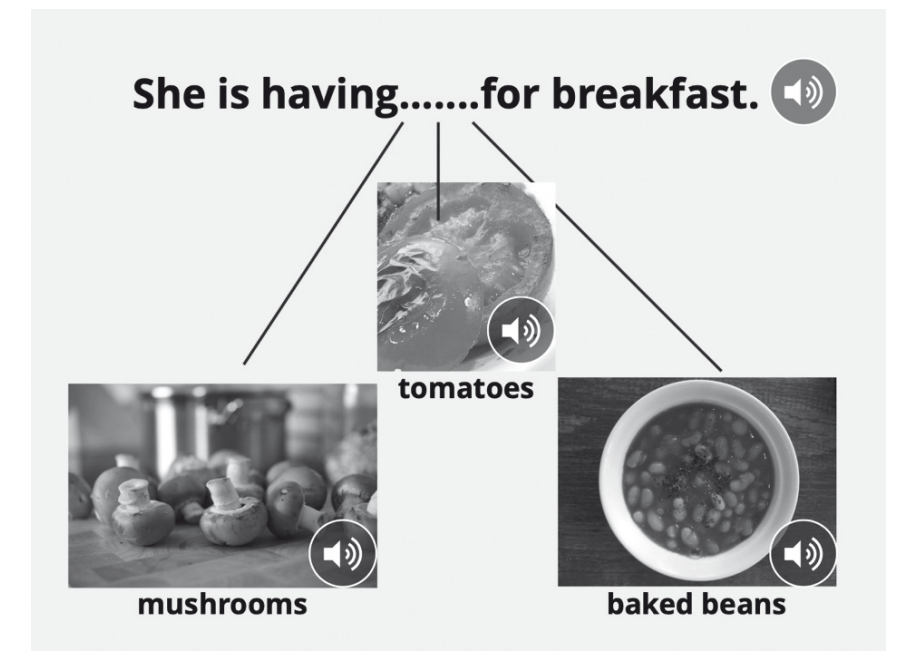

Abb.1: Auszug aus einem von Studierenden gestalteten multimedialem eWörterbuch mit der App *Book Creator*

In der letzten Unterrichtsphase wurden alle gestalteten eBooks als Video per Apple TV über den Beamer projiziert und im Plenum bewertet sowie reflektiert.

# **IV. Anhang zum Beitrag "Lebens.Lern.Raum Rosensteinschule"**

Die Verknüpfung von schulischen und außerschulischen Lebens- und Lernräumen unter medienpädagogischen Gesichtspunkten" von Katrin Schlör und Julian Ehehalt

**Feinplanung zu Teilprojekt 8**  *"Lebens.Lern.Raum Rosensteinschule" im Projekt dileg-SL*

Pilotphase "Lebens.Lern.Raum Rosensteinschule" *Ablauf der einzelnen Workshops*

- j *1. Treffen: Raum.Erkundungen* spielerische handlungsorientierte Einführung in bildsprachliche Mittel; Erkundung verschiedener Räume im schulischen Umfeld (Klassenraum, Pausenhof, etc.) mit der Tablet-Kamera
- j *2. Treffen: Kleine Leute an der Rosensteinschule* Präsentation der Ergebnisse und Bild-Quiz; Spiel mit dem Verhältnis von Groß und Klein: kleine mitgebrachte Figuren in Beziehung zu Orten und Objekten setzen, die die Kinder im schulischen Raum vorfinden; ähnlich der Fotoserie "Kleine Leute in der großen Stadt" von Slinkachu
- j *3. Treffen: Groß und Klein an der Rosensteinschule* Experimentieren mit der "erzwungenen Perspektive", mit vielen Bewegungsanlässen*;* Wiederholung der Bildgestaltungselemente und Vorbereitung auf die kommenden Treffen im Rahmen einer QR-Code-Rallye, bei der die Kinder Fotoaufträge erfüllen sollen
- j *4. + 5 . Treffen: Comics an der Rosensteinschule* Gestaltungsmittel von Comic-Geschichten kennenlernen (Dramaturgie, Bildsprache); eigene Ideen mit Hilfe der gewonnen Bildgestaltungs-Fähigkeiten in Comic-Form umsetzen; konstruktives Feedback erhalten und geben

# **Titel: Raum.Erkundungen**

# *Kurztext:*

Die Schülerinnen und Schüler machen sich im Plenum Gedanken zu der Frage "Was ist ein Raum?". Die Antworten werden zunächst auf Moderationskarten gesammelt und anschließend für das nächste Treffen über Visualisierungen aufbereitet.

Nach einer spielerischen handlungsorientierten Einführung in bildsprachliche Mittel1 (Format, Perspektive, Einstellung) erkunden die Schülerinnen und Schüler verschiedene Räume im schulischen Umfeld (Klassenraum, Pausenhof, etc.) mit der Tablet-Kamera. Anschließend entscheiden sie sich für 2 ihrer Fotos, die sie am besten finden.

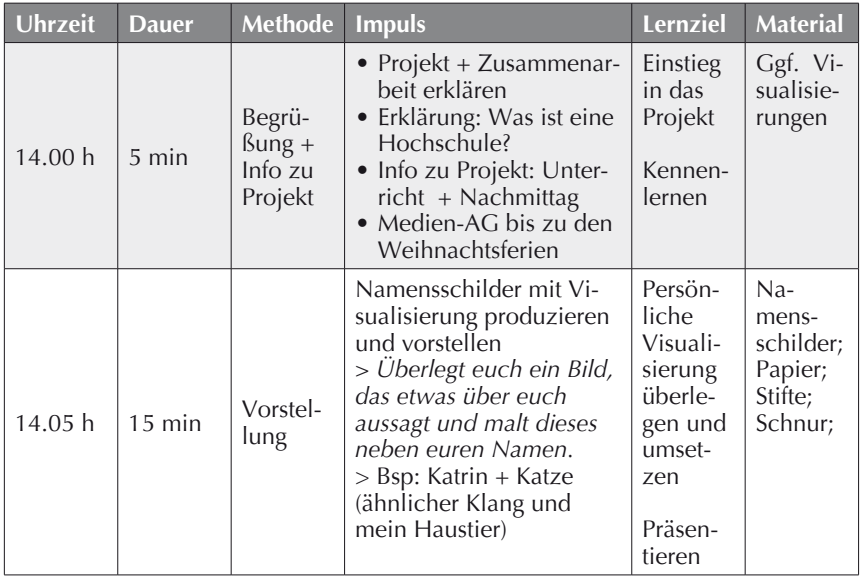

<sup>1</sup> Ein beispielhafter Praxisbericht findet sich hier: [https://101schulen.kindermedienland](https://101schulen.kindermedienland-bw.de/de/startseite/veranstaltungen/fotoworkshop/)[bw.de/de/startseite/veranstaltungen/fotoworkshop/](https://101schulen.kindermedienland-bw.de/de/startseite/veranstaltungen/fotoworkshop/) 

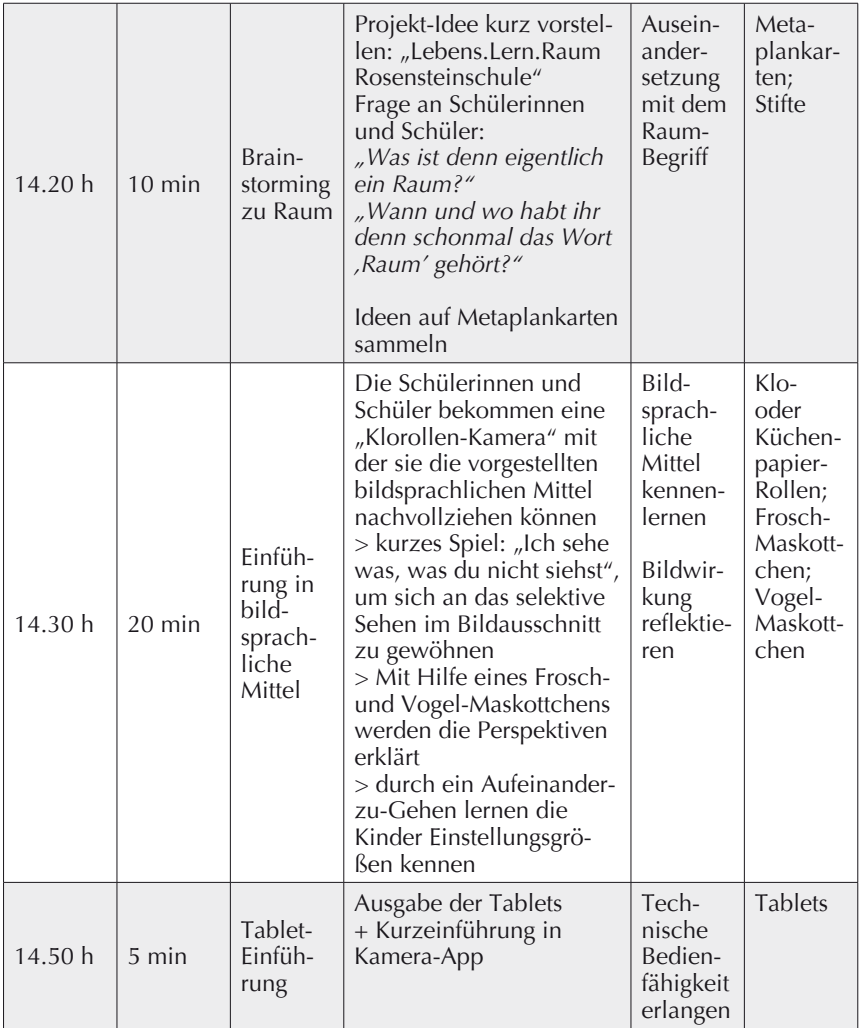

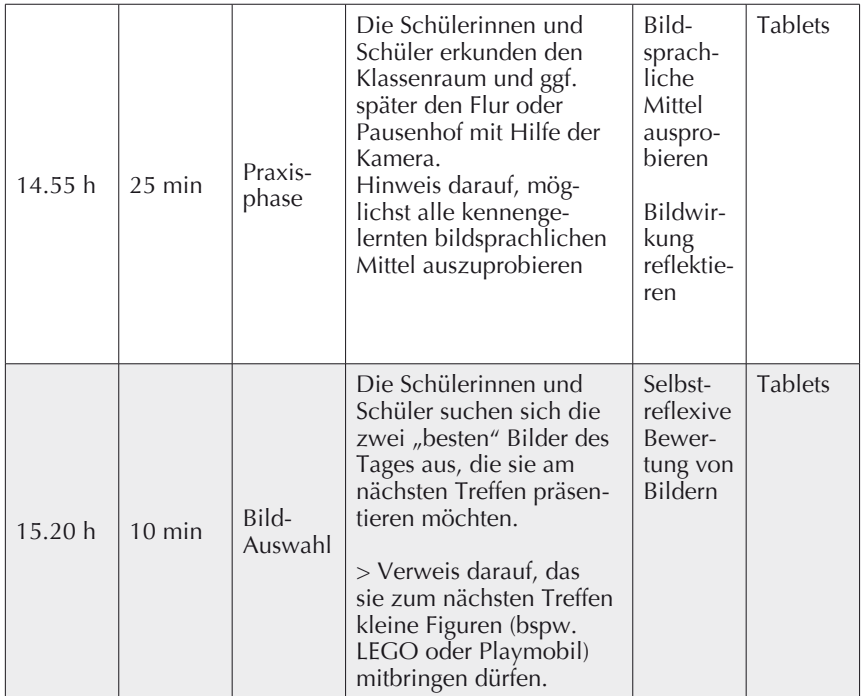

**Titel: Kleine Leute an der Rosensteinschule**

#### *Kurztext:*

Die Fotoauswahl des vorherigen Treffens wird gezeigt und mit einem Bild-Quiz verbunden. Neben der Frage nach dem abgebildeten Motiv (bspw. bei Makro-Bildern) sollen die Schülerinnen und Schüler erraten, welche Perspektive und welche Einstellungsgrößen verwendet werden. Darüber kann bereits ein erster Austausch zu Inszenierung und Manipulation stattfinden. Neben der Wiederholung der Inhalte erfahren die Schülerinnen und Schüler durch die Präsentation Wertschätzung für ihre Eigenproduktionen und werden motiviert, ihre kommenden Produkte (teil)öffentlich zu präsentieren.

Ausgehend von den Kenntnissen zu bildsprachlichen Mitteln spielen die Schülerinnen und Schüler mit dem Verhältnis von Groß und Klein. Sie setzen kleine selbst mitgebrachte oder zur Verfügung gestellte Figuren in Beziehung zu Orten und Objekten, die sie im schulischen Raum vorfinden; ähnlich der Fotoserie "Kleine Leute in der großen Stadt" des Streetart-Künstlers Slinkachu.

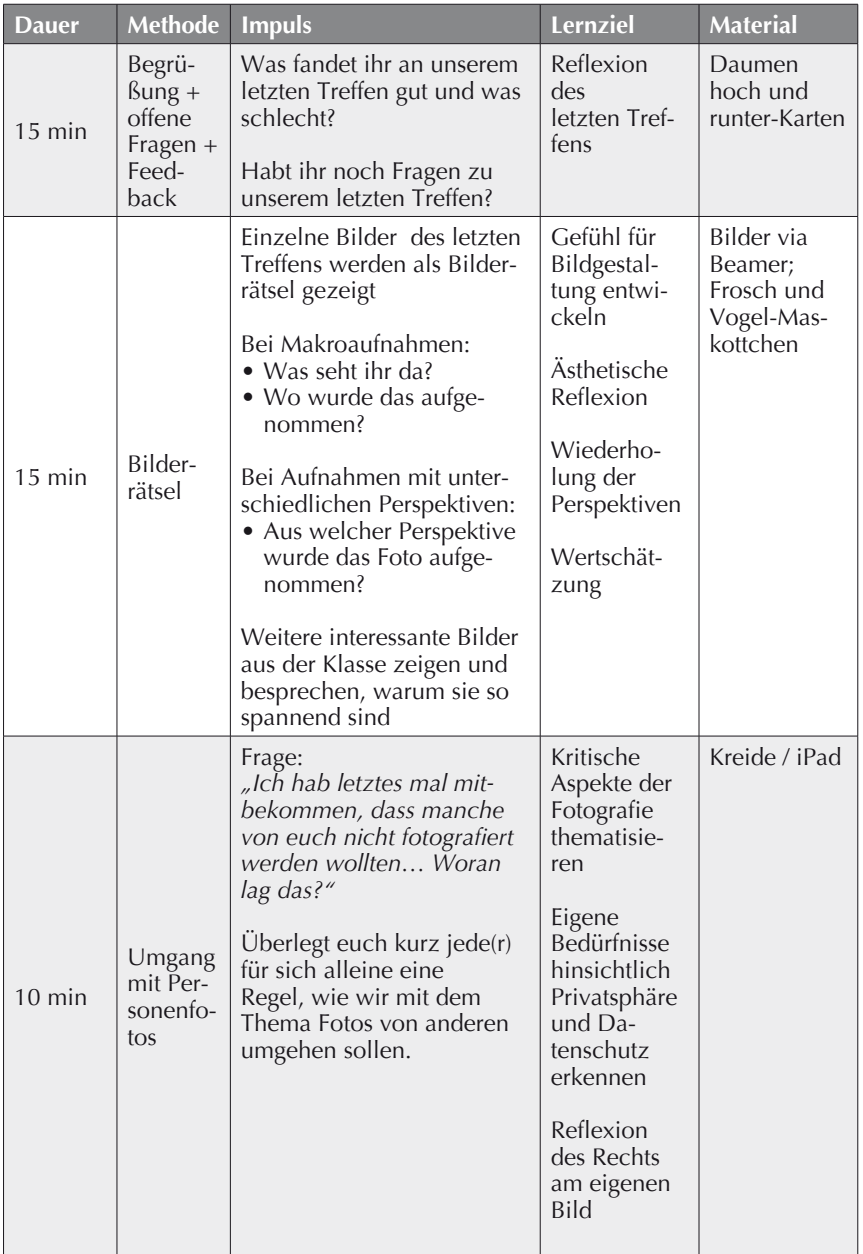

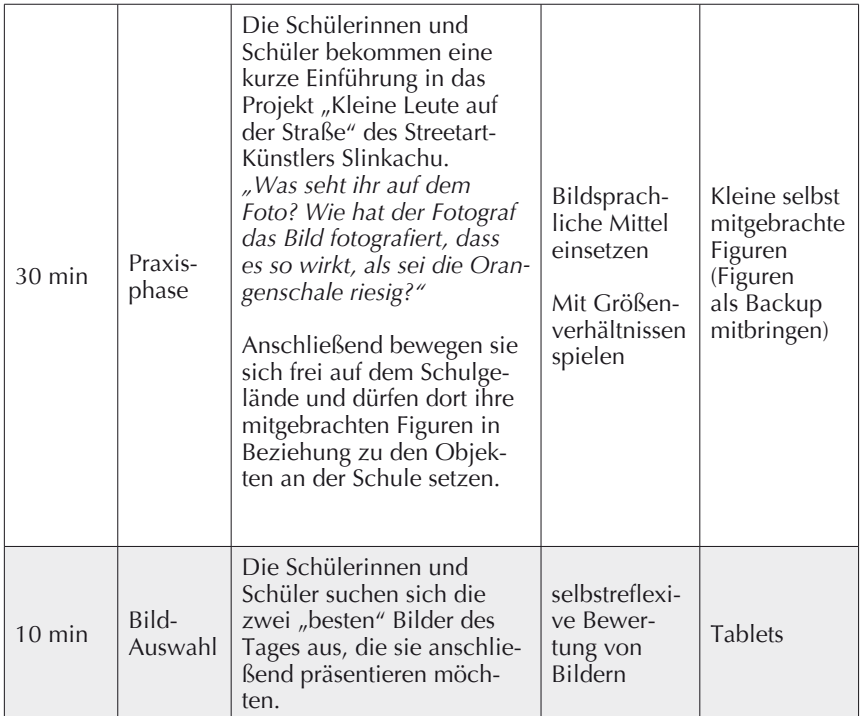

# **Titel: Groß und Klein an der Rosensteinschule**

#### *Kurztext:*

Nachdem die Schülerinnen und Schüler zuvor kleine Objekte durch Einstellung und Perspektive so in Szene setzten, dass sie die Größenverhältnisse spielerisch außer Kraft setzten, experimentieren sie an dem 3. Treffen mit der "erzwungenen Perspektive".

Dazu erfahren die Kinder zunächst über eine Bewegungsübung, wie sich durch Distanz zwischen Objekten deren optische Wahrnehmung verändert. Anschließend setzen sie diese Erfahrung in fotografische Darstellungen um.

Zur Wiederholung der Bildgestaltungselemente und Vorbereitung auf die kommenden Treffen machen die Kinder eine QR-Code-Rallye, bei der sie Fotoaufträge erfüllen sollen. Für jeden erfüllten Auftrag bekommen sie eine Markierung an ihr Namensschild.

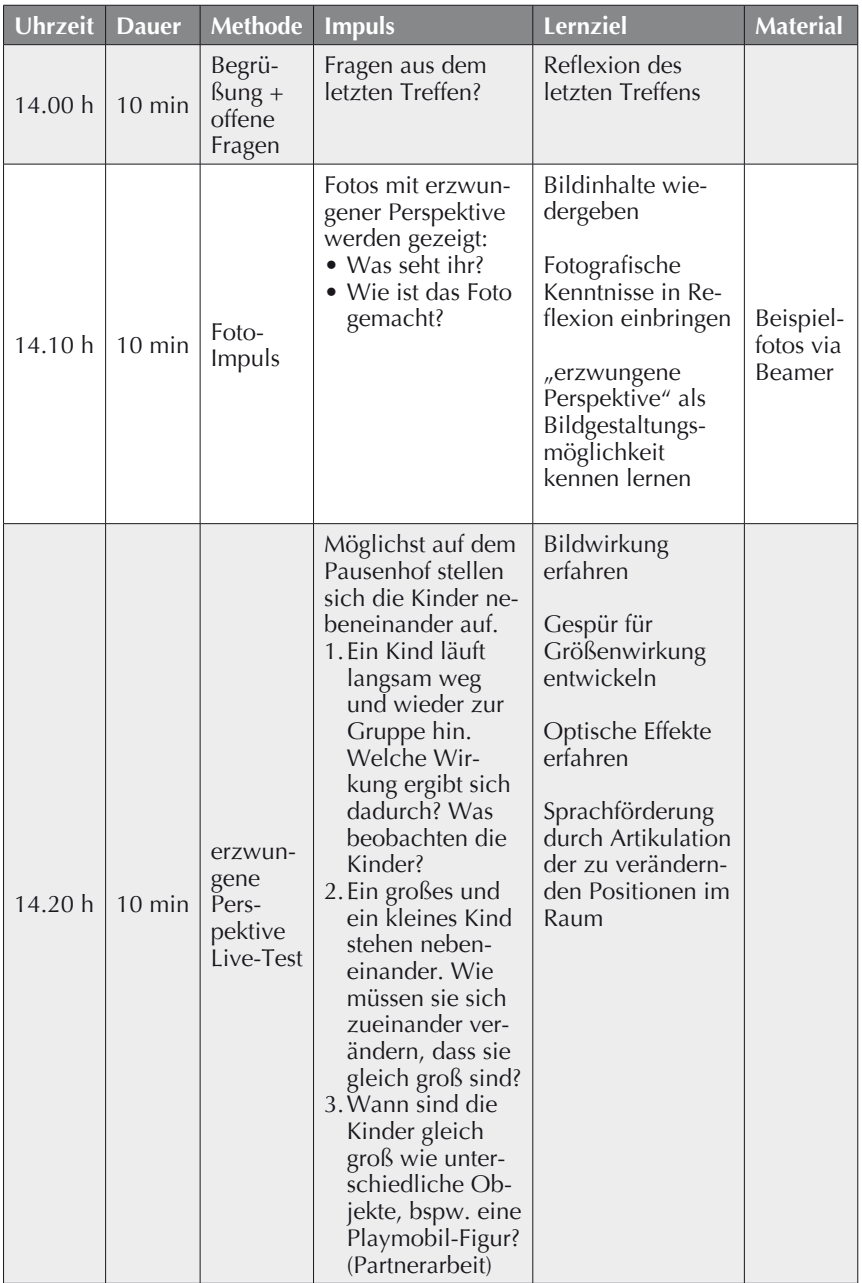

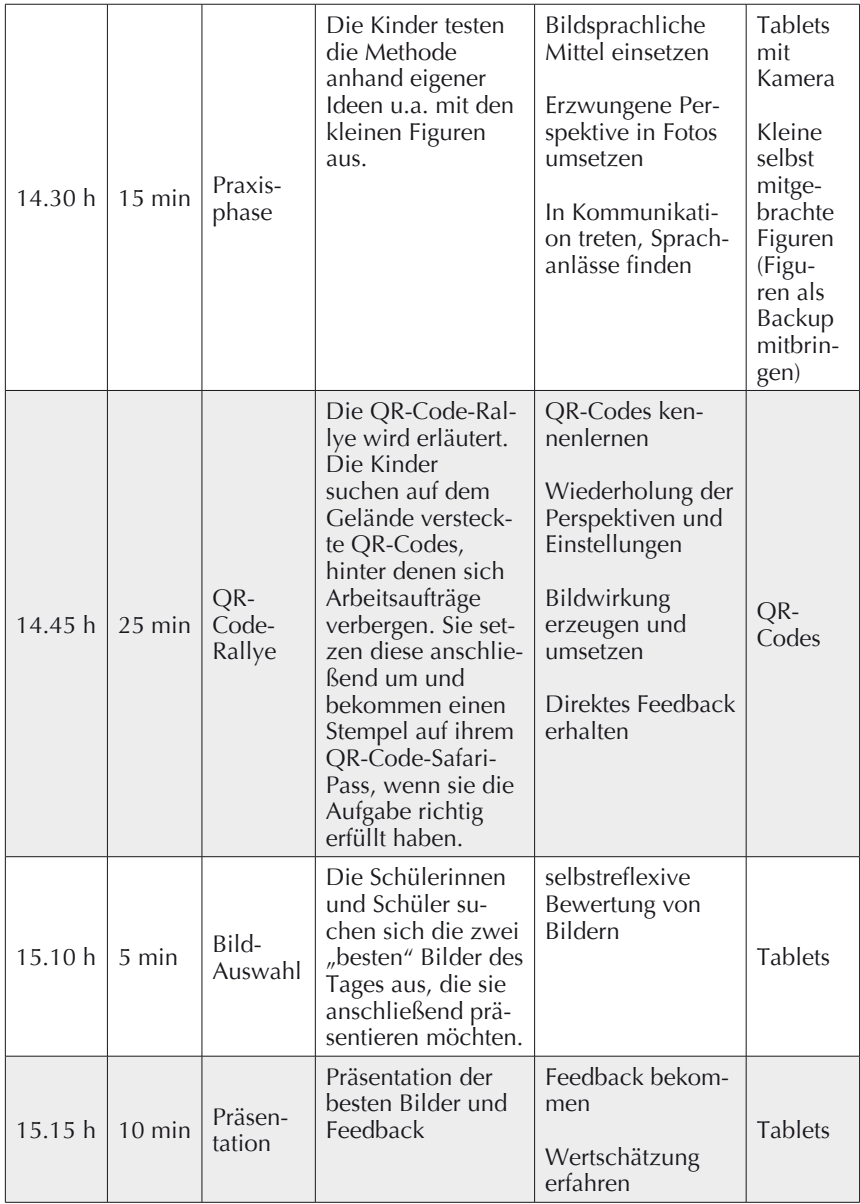

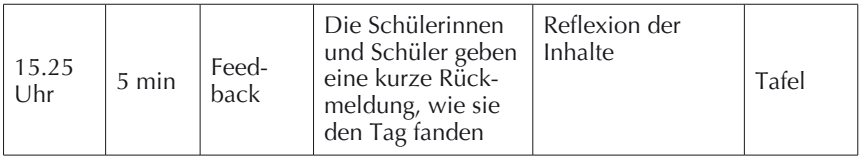

**Titel: Comics an der Rosensteinschule**

### *Kurztext:*

Zu Beginn des Tages schauen sich die Kinder eine Auswahl der am letzten Treffen entstandenen Fotos an. Sie überlegen sich im Anschluss, welche Tipps sie anderen Kindern geben könnten, um gute Fotos zu machen. Diese werden an der Tafel festgehalten.

Nachdem die Schülerinnen und Schüler die Dramaturgie von Bildergeschichten und bildsprachliche Elemente von Comics identifiziert und reflektiert haben, erstellen sie selbst Bildgeschichten zu einem frei wählbaren Thema im Bereich "Kleine Leute an der Rosensteinschule".

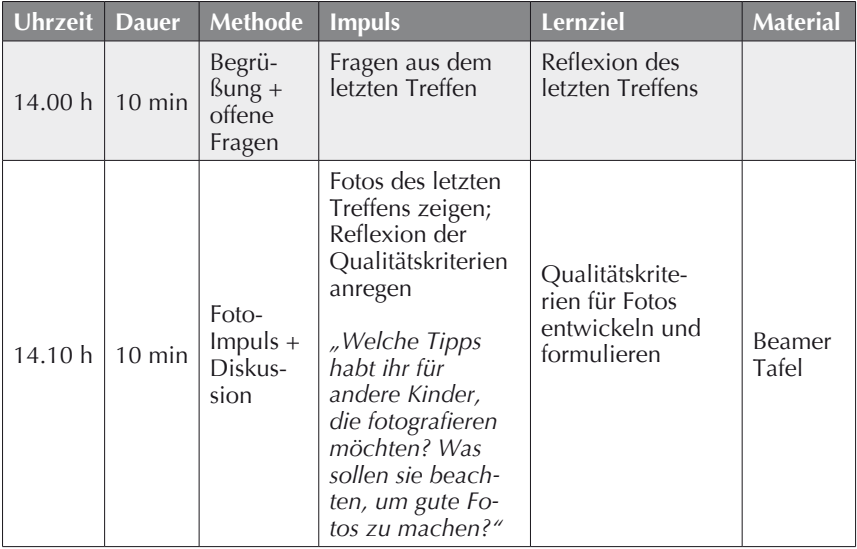

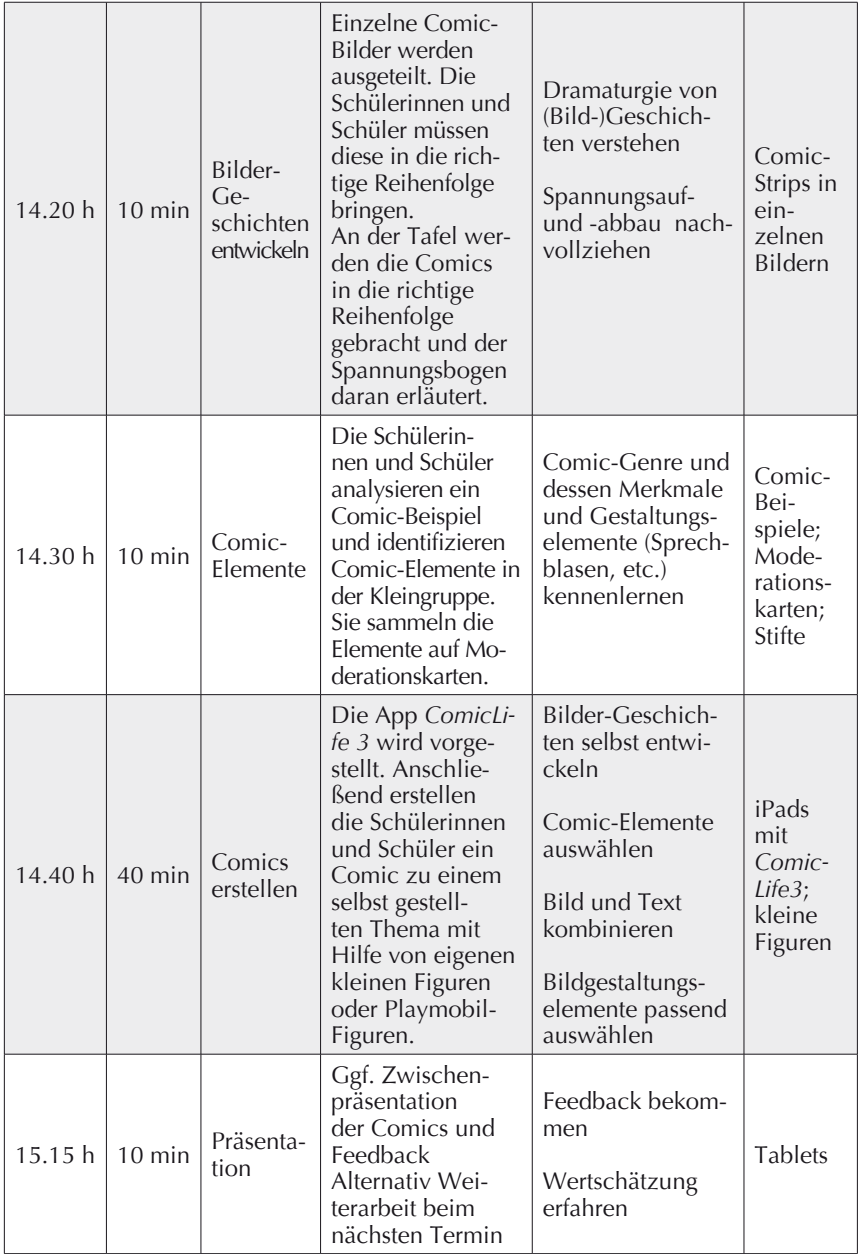

# **Titel: Comics an der Rosensteinschule II**

### *Kurztext:*

Zu Beginn findet eine Wiederholung der vorherigen Inhalte statt, indem die Schülerinnen und Schüler "Tipps" für gute Comic-Geschichten sammeln. Dazu ergänzen sie eine Liste, die sie als Einsteck-Karte für ihre Namensschilder bekommen. Anschließend stellen die Schülerinnen und Schüler ihre Comics vom vorherigen Treffen fertig oder nehmen Verbesserungen vor. Bei der anschließenden Präsentation nehmen sie u. a. Bezug auf die zuvor gesammelten Tipps. Zum Abschluss bekommen die Kinder die Aufgabe, ihr Feedback zu der AG über ein weiteres kurzes Comic umzusetzen. Auch hier findet eine Präsentation statt, bei der der Fokus auf den Inhalten liegt.

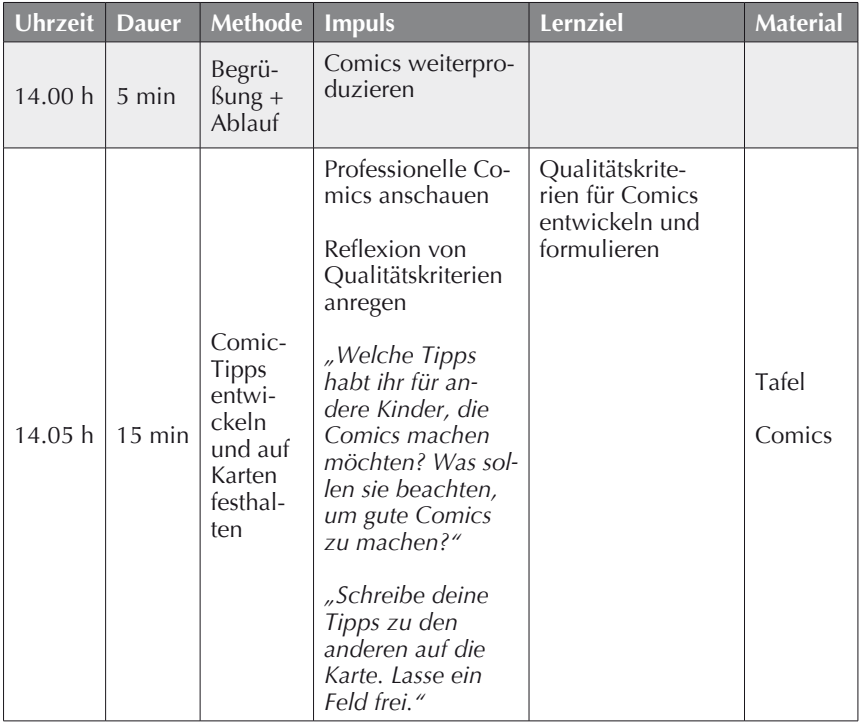

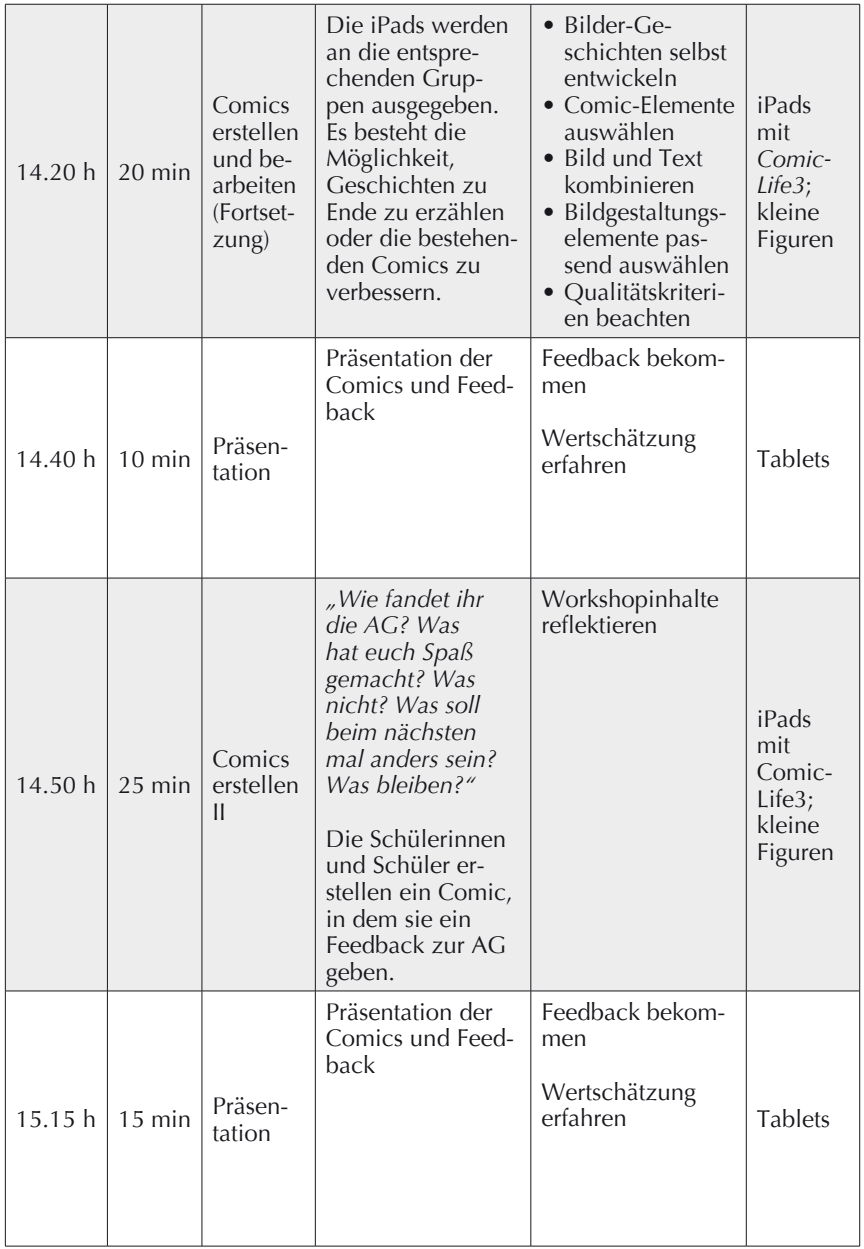

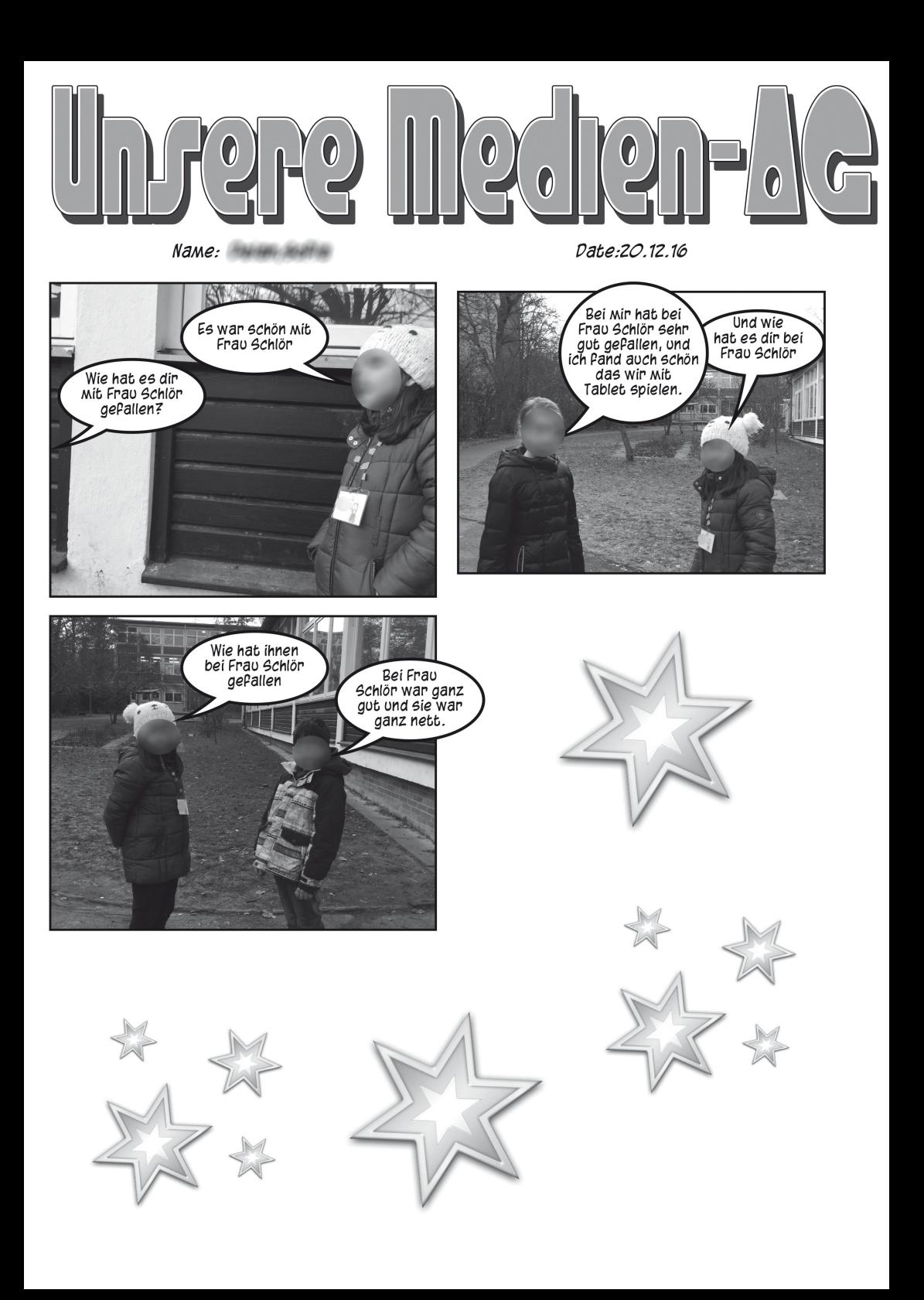

# **V. Anhang zum Beitrag "Mit Medien lehren und lernen – aus Zufall wird Verbindlichkeit"** von Uta Hauck-Thum, Michael Kirch und Kai Nitsche

Im Folgenden wird ein Überblick zu weiteren Seminarkonzepten gegeben, die an der Ludwig-Maximilians-Universität in München im Rahmen des Verbundprojekts "Digitales Lernen Grundschule" entwickelt und erprobt wurden.

### **1. Der** *LES-O-MAT* **– Buchempfehlungen von Kindern für Kinder**

Das Projekt *LES-O-MAT* wird in Seminaren an UNI-Klassen durchgeführt, die zum Modul "Ausgewählte Themen des Schriftspracherwerbs" im 3. und 4. Semester zählen. Bislang waren fünf Klassen an Projektschulen mit UNI-Klassen beteiligt. Ziel ist die Erstellung multimodaler Buchempfehlungen, die Kinder sowohl über die Produktion als auch die Rezeption zum Lesen unterschiedlicher Genres motivieren sollen. Die Empfehlungen bestehen aus einer schriftlichen Kurzzusammenfassung, einem Film, der einen Handlungsüberblick gibt und einer Bewertungsoption, die auf einer Webseite hochgeladen werden [\(www.les-o-mat.de,](http://www.les-o-mat.de) vgl. Abb. 1).

Literarisches Lernen beginnt noch vor Schulbeginn über Kinderreime und Lieder, in Erzähl- und Vorlesesituationen, beim Besuch des Puppentheaters, durch die Rezeption von Kinderhörspielen oder Filmen und zunehmend auch über die Nutzung von interaktiven Homepages und Apps am Tablet-PC. Die Vielfältigkeit medialer Artikulationsformen von Literatur hat in den vergangenen Jahrzehnten insgesamt stetig zugenommen, was bereits bei Schulanfängern zu einer großen Varianz an medialen und literarästhetischen Vorerfahrungen und Interessen führt.

Gemäß der Vielfalt literarästhetischer Rezeptionserfahrungen haben Kinder der Projektklassen im Rahmen universitärer Seminare die Möglichkeit, ästhetische Darstellungsformate auszuwählen und Texte zu gestalten. Die Studierenden stehen als Helfer und Berater bereit und unterstützen die Kinder nach Bedarf. Sie initiieren

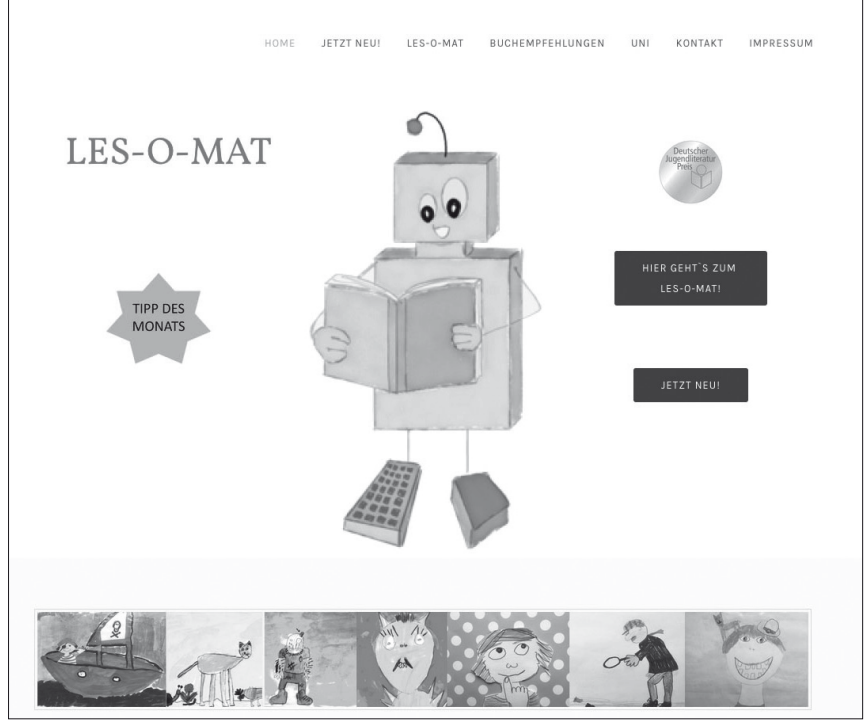

Abb. 1: Webseite *LES-O-MAT*

Schreibprozesse, helfen bei der filmischen Umsetzung der Texte und platzieren die Ergebnisse gemeinsam mit den Kindern auf der Webseite. Geschriebener Text wird dabei von Kindern nicht einfach medial ersetzt, sondern kreativ gestaltet und angeordnet. Handlungs- und produktionsorientierte Verfahren werden unter dem Blickwinkel einer Inszenierungskultur betrachtet (vgl. Abraham/Brendel-Perpina 2017, 7 ff.). Als nicht-analytische, sinnlich-individuelle und handwerkliche Aneignungsformen von Literatur in Form szenischer, visueller und akustischer Ausdrucksformen können sie "[a]llen Begabungstypen und Fähigkeiten gerecht werden" (vgl. Haas/ Spinner/Menzel 1994, 17) und eine individualisierte Textbegegnung ermöglichen.

Die kreativen Eigenproduktionen ermöglichen Kindern ästhetisch Erlebtes abzubilden und gleichzeitig persönliche Emotionen und Wertvorstellungen einzubringen (vgl. Hauck-Thum 2015). Vor allem bei Kindern mit in Bezug auf unterrichtliches literarisches Lesen verschiedenen Lernvoraussetzungen kann die Verknüpfung unterschiedlicher multimedialer und multimodaler literarischer Ausdrucksformen dazu beitragen, individuelle literarästhetische Lernprozesse im Unterricht anzuregen. Angestrebt wird ein selbstbewusster und kreativer Umgang mit Texten und Medien, der Partizipation im Unterricht ermöglicht und Vernetzung im Klassenzimmer für alle Akteure erlebbar macht.

Rezipienten nutzen den LES-O-MAT als Lerngegenstand im Lese- und Literaturunterricht. Sie wefrden zur Eigenproduktion eigener medialer Formate angeregt, durch die der LES-O-MAT zu einer OER wird, die langfristig genutzt und erweitert werden kann (vgl. Hauck-Thum 2018, 7 f.).

Für die Anordnung der multimodalen Texte wird der Webseiten-Konfigurator *Weebly* ([www.weebly.com\)](http://www.weebly.com) verwendet. Die Bücher sind auf der Webseite nach unterschiedlichen Altersgruppen (6-8 Jahre, 8-10 Jahre) gebündelt und gemäß relevanter Genres sortiert (Abenteuer, Grusel, Tiere, zum Nachdenken etc.). Entsprechend ist die Grundstruktur der Seite angelegt. Die Studierenden ordnen dann gemeinsam mit den Kindern Titelbild, Kurzfilm und Kurzzusammenfassung auf den Unterseiten an. Zudem wird für Rezipienten die Möglichkeit zur literarischen Wertung ergänzt. Kinder, die die Seite nutzen, können auswählen und kommentieren, durch welche Form der Buchempfehlung (printmedial, audiovisuell) sie zum Lesen des Buches motiviert werden. Dadurch erhalten die Projektklassen unmittelbare Rückmeldung auf ihre Arbeit und nehmen sich so als Teil einer vernetzten Gemeinschaft wahr.

#### **Literaturverzeichnis**

- Abraham, Ulf/Brendel-Perpina, Ina (2017). Einführung: Kulturen des Inszenierens. In: Abraham, Ulf/Brendel-Perpina, Ina (Hrsg.). Kulturen des Inszenierens in Deutschdidaktik und Deutschunterricht. Filibach: Klett, S. 7-24.
- Haas, Gerhard/Menzel, Wolfgang/Spinner, Kaspar H. (1994). Handlungs- und produktionsorientierter Literaturunterricht. In: Praxis Deutsch 123, S. 17-25.
- Hauck-Thum, Uta (2015). "Die kennen sich mit Tablets ja besser aus als ich!" Lehramtsstudentinnen erstellen ein iBook in einer 3. Klasse. In: merz – medien + erziehung – Zeitschrift für Medienpädagogik, 59, S. 33-39.
- Hauck-Thum, Uta (2018). Multimodale Texte im Literaturunterricht Kinder empfehlen Bücher auf einer eigenen Webseite (2018). In: Digitale Medien im Deutschunterricht, Fördermagazin Grundschule 2/2018, S. 7-11.

## **2.** *Erklär' mir mal … den Wald!* **- Das digitale Waldlexikon**

Ziel des Projekts "Erklär' mir mal..." sind Aufbau und Pflege eines digitalen Wald-Lexikons in Form einer Webseite [\(www.erklaermirmal.de\)](http://www.erklaermirmal.de), auf der von Kindern erstellte Erklärfilme zu Begrifflichkeiten zum Thema *Wald* veröffentlicht werden. Weitere Themenschwerpunkte (Wetter, Feuer) sind in Planung. Das Projekt dient dem Aufbau von Fachwissen von Grundschülerinnen und Grundschülern im Sachunterricht und medienbezogenem Wissen im Kontext von Digitalisierung und Digitalität. Das Projekt wird in Seminaren an UNI-Klassen durchgeführt, die zum Modul "Ausgewählte Themen des Sachunterrichts" für Studierende des 5. und 6. Semesters zählen. Bislang waren sechs dritte Klassen einer Projektschule mit UNI-Klasse an der Produktion der Webseite beteiligt.

Ausgangspunkt eines konkreten Seminars war die originale Begegnung von Drittklässlern einer Münchner Grundschule mit Pflanzen und Tieren des Waldes. Das durch Unterrichtsgänge und den Unterricht erworbene Wissen und die Freude am Erleben von Natur und Umwelt kam im Anschluss in Form der Erklärfilme zur Anwendung, die die Kinder in Zusammenarbeit mit Studierenden des Lehramtes an Grund- und Förderschulen gestalteten.

Die Produktion von Erklärfilmen stellt eine relevante Lernstrategie im Sachunterricht dar (vgl. Wolf 2015, 33). Pädagogisch angeleitet kann dadurch zu einer vertieften Durchdringung des Stoffes beigetragen werden, da Erklären Verstehen voraussetzt. Bei der Erstellung kommen kognitive und metakognitive Lernstrategien zum Einsatz, die nach Wolf mit Bezug auf Jonassen als kognitive Werkzeuge verstanden werden können ("mindtools", Jonassen 2014 in Wolf 2015, 34).

Dazu zählt zunächst eine sorgfältige Planung in Form eines Storyboards, das von Studierenden in Kleingruppen gemeinsam mit den Kindern für jeden der Erklärfilme erstellt wurde. Dazu wurden von Studierenden zunächst zentrale Begrifflichkeiten aus dem Themenbereich *Wald* ausgewählt, zu denen kurze Texte entstanden. Die Kinder zeichneten dann notwendige Avatare, Naturmaterialien wurden entsprechend ergänzt.

Zum Filmen der Erklärfilme wurde die Trickfilmapp "Puppet Pals HD" (Polished Play LLC) am Tablet genutzt, die eine einfache Verknüpfung von Text, Ton und Bild ermöglicht und Kinder zur individuellen Sprachproduktion anregt. Durch die Möglichkeit der Wiederholung bei der Aufnahme hatten die Kinder Gelegenheit, Performanz und Verständlichkeit der Aufnahme laufend zu überprüfen. Die Nachbearbeitung in Form von Schnitt, zusätzlichen Visualisierungen und dem Einfügen von Effekten führte zu einer vertieften Auseinandersetzung mit Inhalten und eigenen Erklärungen.

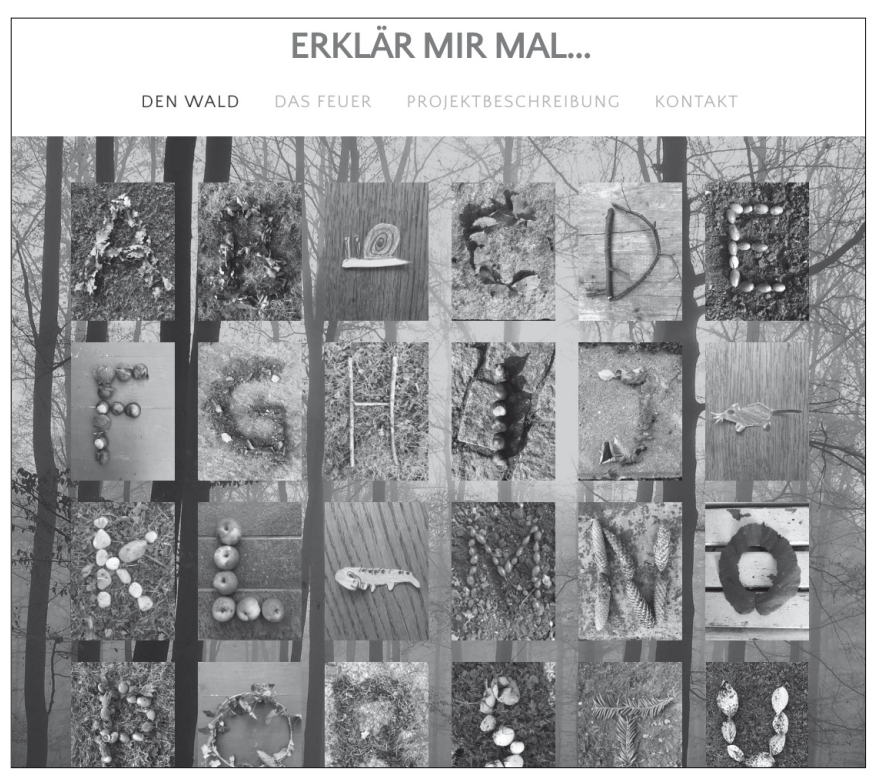

Abb. 2: Webseite *Erklär` mir mal...*

Für die Anordnung der multimodalen Texte wurde ebenfalls der Webseiten-Konfigurator *Weebly* [\(www.weebly.com](http://www.weebly.com)) verwendet. Die Begriffe wurden alphabetisch geordnet und über Schaltflächen mit Unterseiten verlinkt.

Das Endprodukt steht dort als Gegenstand des Sachunterrichts zu einer wiederholten Rezeption zur Verfügung, wodurch Inhalte weiter gefestigt und Reflexionsund sprachliche Austauschprozesse angeregt werden. So entsteht eine neue Meta-Kommunikationsebene, auf der sich Produzenten über Inhalte und die Qualität der Umsetzung mit Peers und Lehrenden didaktisch und inhaltlich austauschen können (vgl. Wolf 2015, ebd.).

Produktion und Rezeption der Erklärfilme fördern Erklärkompetenz von Kindern als relevante bildungssprachliche Kompetenz. Die ästhetisch ansprechende Anordnung multimodaler Texte bestehend aus Text-, Ton- und Bildelementen trägt zur Entwicklung medialer Zeichenkompetenz bei – der Kernkompetenz von 6-10-jährigen Kindern im Kontext von Digitalisierung und Digitalität (Nieding/Ohler 2006). Die Gestaltung und Pflege der Webseite macht für Kinder echte Teilhabe an einer digitalisierten Welt erfahrbar. Beteiligte Lehrkräfte und Studierende planen veränderte Unterrichtssituationen gemeinsam, in denen sie den Kindern als kompetente Helfer und Berater zur Seite stehen und den kreativen Prozess der Kinder anleiten und begleiten.

# **Literaturverzeichnis**

- Nieding, Gerhild/Ohler, Peter (2006). Der Erwerb von Medienkompetenz zwischen 3 und 7 Jahren, www.fsf.de/data/hefte/ausgabe/38/nieding\_ohler046\_tvd38. pdf [Zugriff: 6.7.2019]
- Wolf, Karsten (2015). Bildungspotentiale und Erklärvideos auf YouTube: Audio\_Visuelle Enzyclopädie, adressatengerechtes Bildungsfernsehen, Lehr-Lern-Strategie oder partizipative Peer-Education? In: merz 1 (59), S. 30-36.

## **3. Sachbuch 2.0**

Lehrbücher verfügten vor der Digitalisierung über ein überzeugendes Alleinstellungsmerkmal: Sie ermöglichten einen rechtlich gesicherten Zugang zu geprüften Inhalten, Medien und Materialien, abgestimmt auf den jeweiligen Lehrplan.

Einige Bundesländer, wie zum Beispiel Bayern, prüfen Schulbücher, bevor diese eine Zulassung für die jeweilige Schulart bzw. das Fach erhalten (vgl. Bayerisches Staatsministerium für Unterricht und Kultus 2017). Fragestellungen, die im Rahmen des Genehmigungsverfahrens in Bayern an ein Lehrwerk gestellt werden, sind beispielsweise folgende:

- > Sind die Inhalte so dargestellt, dass die prozessbezogenen Kompetenzen nachhaltig aufgebaut werden?
- j Lässt das Lernmittel den Einsatz an verschiedenen didaktischen Orten zu?
- j Können sich die Kinder selbständig Sachinformationen erschließen?
- > Wird anhand der Themen und Aufgabenstellungen deutlich, dass die verschiedenen Perspektiven vernetzt sind (z. B. der Umgang des Menschen mit Wasser in geschichtlicher und sozialwissenschaftlicher Perspektive?)
- > Sind Themengebiete und Aufgabenstellungen so angeordnet, dass ein kumulativer Kompetenzerwerb möglich ist?
- j Gibt das Lehrmittel genügend Anregungen und Übungen, damit die Schülerinnen und Schüler in den unterschiedlichen Lernbereichen selbstständig Erkenntnisse gewinnen, sie einordnen, dokumentieren, bewerten und

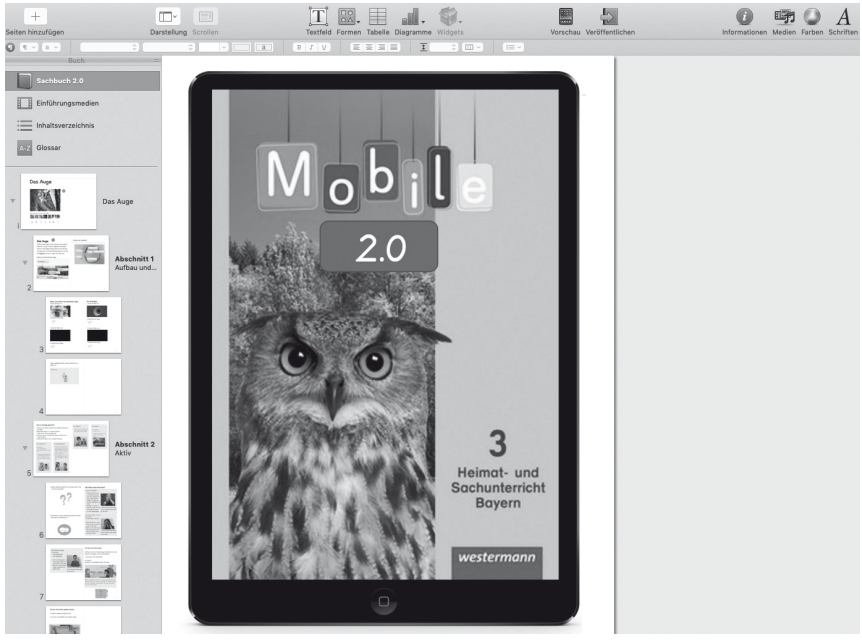

Abb. 3: Sachbuch 2.0

sich darüber austauschen können? Geben die Aufgaben Anregungen zum Weiterforschen?

- j Zeigt das Lernmittel auch Möglichkeiten, wie Schülerinnen und Schüler die Prozesse ihrer Erkenntnisgewinnung selbst (z. B. Experimentieren, Quellen untersuchen, Beobachten etc.) beurteilen können?
- j Führt das Lernmittel in altersgemäße Präsentationsformen (z. B. Gruppenvortrag, Referat) ein und regt zum Austausch miteinander (z. B. Diskussion, Rollenspiele) an?
- j Werden Möglichkeiten aufgezeigt, die erworbenen Kompetenzen in Alltagssituationen erfolgreich und verantwortungsvoll zu nutzen? (Bayerisches Staatsministerium für Unterricht und Kultus 2017, 14).

Die Fragestellungen machen deutlich, dass das Schulbuch nicht nur "heimlicher Lehrplan" in Bezug auf die zu vermittelnden Inhalte ist, sondern auch "heimlicher Schulrat", der Einfluss darauf nehmen will, wie Unterricht gestaltet wird. Nach Imhof werden dem Schulbuch verschiedene Funktionen zugeschrieben. Neben einer Strukturierungsfunktion, einer Repräsentationsfunktion und einer Steuerfunktion, werden auch die Motivierung, Differenzierung und Übung als solche angesehen (vgl. Imhof 1993). Damit wird dem Schulbuch die Umsetzung zentraler Unterrichtsprinzipien zugeschrieben (vgl. Kiel 2012).

Zusätzlich zum Lehrbuch werden in vielen Fächern, so auch im Sachunterricht, Arbeitshefte für die Schülerinnen und Schüler angeboten, die meist von den Eltern finanziert werden.

In Deutschland arbeiten Lehrkräfte in der Grundschule primär mit Printlehrbüchern. Zwar bieten manche Verlage seit einiger Zeit mit dem Erwerb eines Printbuches eine zusätzliche digitale Buchlizenz an, für die Grundschulen sind diese Angebote jedoch rar. Mit Bezug auf die Entwicklung digitaler Medien und dem Schulbuch äußerte der Amtsdirektor des bayerischen Staatsministeriums die Erwartung, dass es "nicht darum geht, dem traditionellen Schulbuch das Wasser abzugraben. Das Ziel ist vielmehr, anregende digitale Lernergänzungen bereitzustellen und den Schulen wie den Schülern damit zusätzliche Unterstützung zu bieten" (Erhardt 2010). Gemäß dieser Auffassung bleibt das Printlehrbuch Leitmedium. Die Funktion digitaler Materialien liegt darin, das Leitmedium zu unterstützen oder zu bereichern.

Das Internet bietet heute vielfältige Möglichkeiten, Lehrkräften und Schülerinnen und Schülern Inhalte, Medien und Materialien für den Unterricht zugänglich zu machen. Schulbücher stehen damit zunehmend im Wettbewerb mit OER Materialien (Open Educational Resources). Die qualitative Prüfung dieser Materialien obliegt aber dem einzelnen User. Hinsichtlich der rechtlichen Legitimität dieser Texte, Bilder, Grafiken, Filme und Animationen besteht bei vielen Lehrkräften weiterhin Unsicherheit.

Für die Sekundarschule gibt es verschiedene Projekte, die die Möglichkeiten des Digitalen konsequenter auf das Lehrbuch übertragen wollen. Dies ist beispielsweise der Fall bei dem OER E-Schulbuch Biologie 1 für die 7./8. Klasse (vgl. [https://](https://schulbuch-o-mat.de/biobuch/) [schulbuch-o-mat.de/biobuch,](https://schulbuch-o-mat.de/biobuch/) Zugriff am 6.7.2019).

Eine kommerzielle Umsetzung eines digitalen Lehrbuchs für das Fach Geschichte, das sich vom Printbuch als Leitmedium verabschiedet hat, stellt das mBook des Cornelsen Verlags dar (vgl. [www.cornelsen.de/empfehlungen/mbook](https://www.cornelsen.de/empfehlungen/mbook), Zugriff am 6.7.2019).

Projekte dieser Art scheinen den gesellschaftlichen Erwartungen zu entsprechen. So zeigt eine Studie, die im Auftrag des Digitalverbands Bitkom durchgeführt wurde, dass mehr als zwei Drittel der befragten Personen über 14 Jahren erwarten, dass man in Deutschland mehr in digitale Schulbücher investiert. Bei der Altersgruppe zwischen 14 und 29 Jahren liegt dieser Wert bei 77%. Als Vorteil erachteten die

Befragten, dass E-Books stets aktuell wären (65%), dass sich die Tragelast für die Schülerinnen und Schüler reduziere und individuelles Lernen besser möglich wäre (51%) (vgl. bitkom 2017). Die Schulbuchverlage arbeiten derzeit an neuen Formaten für digitale Lehrbücher. Ihre Situation ist schwierig, da die Entwicklung eines Lehrwerkes viele Jahre dauert. Niemand weiß jedoch aktuell, wie die Ausstattung der Schulen bzw. Schülerinnen und Schüler bis dann aussieht bzw. welche Technologien gefragt sind.

Lehrwerke definieren nicht nur die zu vermittelnden Inhalte sondern auch eine bestimmte Konzeption von Unterricht.

Zukünftige digitale Lehrbücher dürfen daher nicht nur von dem Unterricht ausgehen, wie wir ihn heute kennen. Vielmehr müssen sich die Verlage die Frage stellen, inwieweit sich Schule und Unterricht durch das Digitale verändern wird und wie die neu zu konzipierenden Lehrwerke diese Entwicklung unterstützen können. Insofern befasst sich das Projekt *Sachbuch 2.0* nicht nur mit der Fragestellung, wie digitale Bücher in Zukunft aussehen könnten, sondern vielmehr damit, wie der Sachunterricht unter den Bedingungen der Digitalität aussehen kann. Sachbuch 2.0 wird mit Unterstützung von Prof. Joachim Kahlert, dem Autor des *Mobile Sachbuchs,* und dem Westermann Verlag durchgeführt. Die für die digitale Überarbeitung des *Mobile Sachbuchs* notwendigen Medien (Bilder, Texte, Grafiken, Videos) wurden von der MedienLB zur Verfügung gestellt.

Im Rahmen der Seminare zum Sachbuch 2.0 befragen die Studierenden die Lehrkräfte ihrer Praktikumsschulen zunächst zum Einsatz der Lehrwerke im Sachunterricht. Sie vergleichen den Aufbau des verwendeten Lehrwerks mit bei Kindern beliebten Sachbüchern. Schließlich werden bereits existierende digitale Sachbücher bzw. weitere Lehrwerke gesichtet. Im Anschluss erhalten die Studierenden einzelne Kapitel des *Mobile Sachbuchs* und stellen erste Überlegungen zur digitalen Überarbeitung an. Bevor die Studierenden mit der Umgestaltung des *Mobile Sachbuchs*  beginnen, werden sie in die notwendige Software eingeführt. Zusätzlich sichten sie Inhalte des Arbeitsheftes, die dann in das Buch integriert werden. Nachdem die Studierenden ihr Kapitel erstellt haben, stellen sie dieses den Kinder einer Klasse vor und bitten um ihr Feedback. Daran anschließend erfolgt eine entsprechende Überarbeitung. Die Sachbücher 2.0 als Ergebnisse eines produktiven Prozesses stehen den Kindern dann als Lerngegenstände im Sachunterricht zur Verfügung.

# **Literaturverzeichnis**

- Bayerisches Staatsministerium für Unterricht und Kultus (2017). LehrplanPlus Grundschule - Kriterien zur Begutachtung von Lehrmitteln. https://www.km.bayern. de/lehrer/unterricht-und-schulleben/lernmittel.html [Zugriff: 6.7.2019]
- bitkom (2017). Zwei Drittel befürworten digitale Schulbücher, https://www.bitkom. org/Presse/Presseinformation/Zwei-Drittel-befuerworten-digitale-Schulbuecher.html [Zugriff: 6.7.2019).
- Erhardt, Josef (2010). Erwartungen an Schulbücher im Kontext von Bildungsreformen, https://www.km.bayern.de/download/2597\_grundsatzrede\_md\_er-hard\_ zu\_schulbchern\_2010.pdf [Zugriff: 6.7.2019]
- Fuchs, Eckhardt/Niehaus, Inga/Stoletzki, Almut (2014). Das Schulbuch in der Forschung – Analysen und Empfehlungen für die Bildungspraxis. Göttingen: V&R unipress.
- Imhof, Ursel (1993). Auswahl und Einsatz von Schulbüchern im Arbeits- und Wirtschaftslehreunterricht. arbeiten+lernen/Wirtschaft, 3, 22-25.
- Kiel, Ewald (Hrsg.) (2012). Unterricht sehen, analysieren, gestalten. Bad Heilbrunn: Verlag Julius Klinkhardt.